# A3: File Systems Overview

Shehbaz Jaffer CSC369

# Operating System

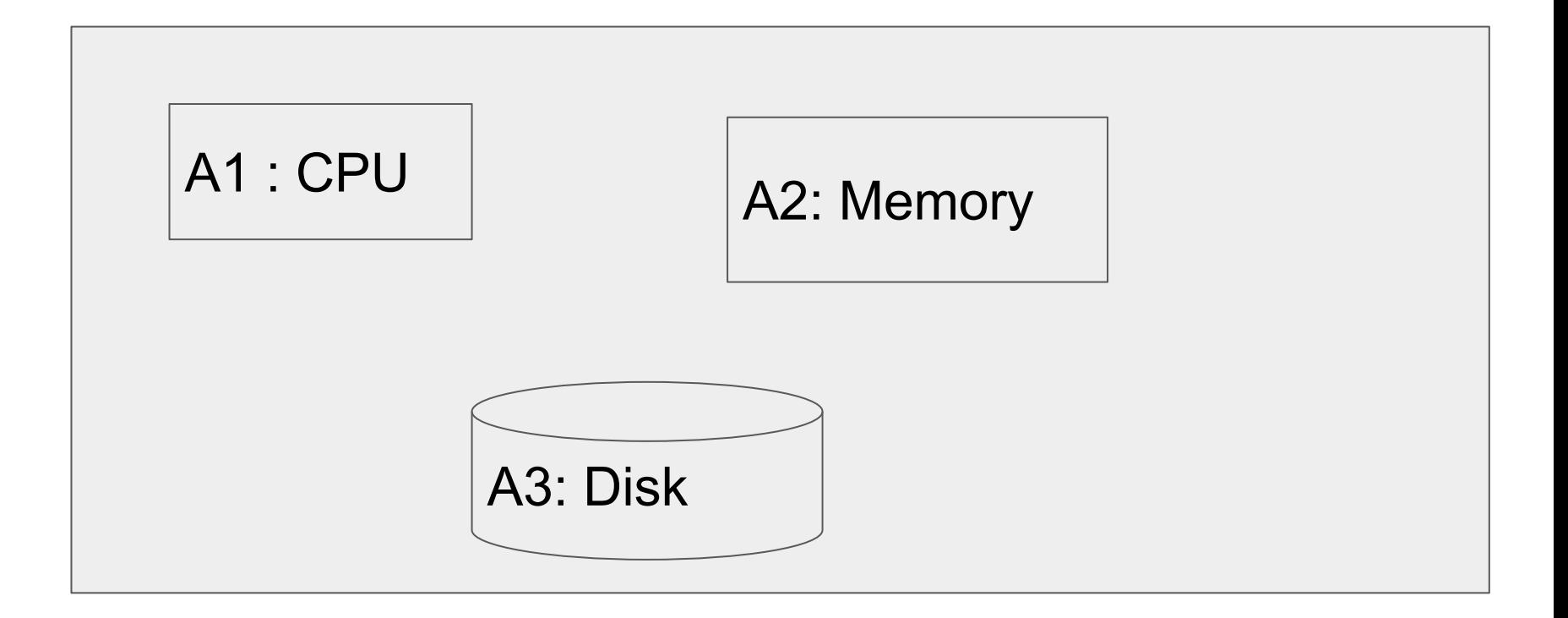

# What is a file system?

Layout of data on disk.

Many file systems available

cd to linux/fs. See list of file systems

50+ file systems!

We will look at ext2

## ext2 file system

The second extended file system.

Contains files and directories.

Each file and directory has an inode (information node) data structure.

Each file and directory has a unique number - inode number

Directories are also stored as files, more below.

### Important file system commands (Demo)

Create/Format a file system (fuseext2)

Mount a file system

Create a file

Create a directory

Remove a file

Unmount a file system (fusermount)

# **Directory**

Special files that store file/directory names

Each directory structure stores

directory/file name

length of directory/file name.

inode number of the file/directory.

#### Inode

**inode number** - each file and directory has one.

**inode** - information node - stores information about the file or directory.

**Stores** 

- location of data blocks on disk
- Size
- Permission
- link count
- creation times.

#### commands

**ext2\_ls** <my\_disk> <path\_on\_fs>

**ext2 cp** <my disk> <path on my computer> <path on fs>

**ext2** mkdir <my disk> <path\_on\_fs>

**ext2\_In** <my\_disk> <path\_on\_fs> <link\_path\_on\_fs> [DEMO]

**ext2** rm  $\leq$ my disk>  $\leq$  path on fs>

#### Disclaimer

Following slides DO NOT contain all information required for performing A3

Please refer Official A3 assignment handout and ext2 documentation for any irregularities.

These slides provide information to begin exploring ext2

# useful command - dumpe2fs

#### \$ sudo **dumpe2fs** DISKNAME.img

Inode count: 32

Block size: 1024

Block count: 128

Group 0: (Blocks 1-127)

Primary superblock at 1, Group descriptors at 2-2

Block bitmap at 3 (+2), Inode bitmap at 4 (+3)

Inode table at  $5-8 (+4)$ 

105 free blocks, 20 free inodes, 2 directories

Free blocks: 23-127

Free inodes: 13-32

#### Important Data Structures

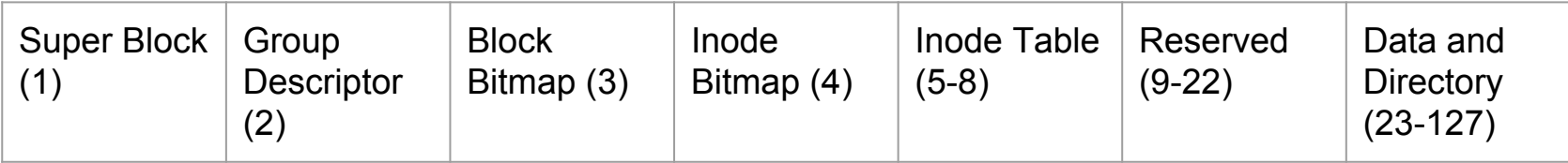

#### ext2 superblock - important fields

**free\_block\_count**

**free\_inode\_count**

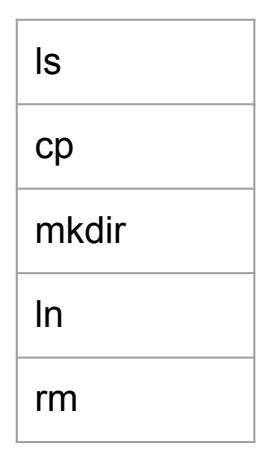

## ext2 group descriptor - important fields

Holds location of **Block bitmap Inode bitmap Inode table** Also holds **Free blocks count** ls cp mkdir ln rm

**Free directory count**

**Free inodes count**

# Struct ext2 inode

Stored sequentially on inode map.

Important fields

- **i\_mode** (IS\_FILE | IS\_DIR)
- **i\_size** (File/Directory Size)
- **i\_links\_count** (number of hard links)
- **i\_blocks** (number of blocks)

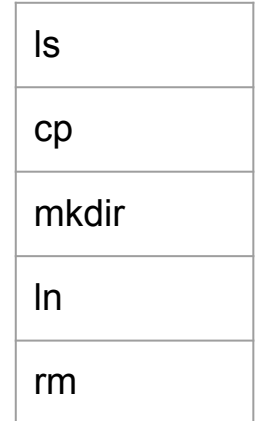

## Struct ext2 inode

**i\_block\_array**[15] (location of blocks)

0-11 - direct blocks

12 - single in-direct block. ( 12 -19)

13-14 not required for this assignment

While allocating/deallocating inode

- set **inode\_bitmap** to 1/0

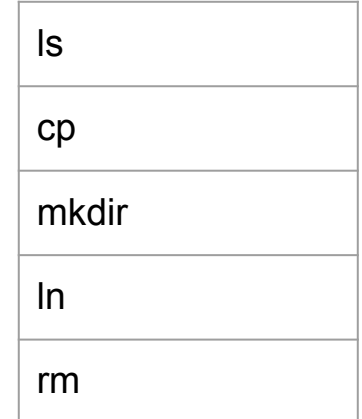

# ext2 directory - important fields

inode number

record length

name length

file type

![](_page_15_Picture_35.jpeg)

#### ext2 data blocks

Will contain raw data for files (**ext2\_cp**)

Or a directory structure (**ext2\_mkdir**/**ext2\_ln**/**ext2\_cp**/)

Or a single indirect block (for files larger than **?** bytes)

**Hint**: number of direct blocks \* size of each block

Location of data block numbers - **ext2\_inode.i\_block**[] array.

While allocating/deleting a data block:

- set corresponding bit in **block bitmap** to 1/0.

![](_page_16_Picture_8.jpeg)